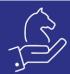

# Upload images to the server in bulk

## Objective

To help with uploading large amounts of images / files to a cloud server

#### Method

Compress your files into a "zipped" file, no larger than 330MB. You may use 7zip to automatically compress an entire folder into zipped files 330MB each

The compressed folder should be in the exact format you wish it to be on the server. All folders and files will be uploaded to system/images

### Example

| Part Number | Picture                           |
|-------------|-----------------------------------|
| Noah001     | //system/images/animals/bear.jpg  |
| Noah002     | //system/images/animals/fox.jpg   |
| Noah003     | //system/images/animals/horse.jpg |
| Toy1001     | //system/images/toys/train.jpg    |
| Toy1002     | //system/images/toys/doll.jpg     |
| Toy1003     | //system/images/toys/kite.jpg     |

Note: Directory structure would be the same in the zipped file as under system/images

Thereafter, you'd be able to upload path and files to part catalogue (or attachments).

#### Part Catalogue

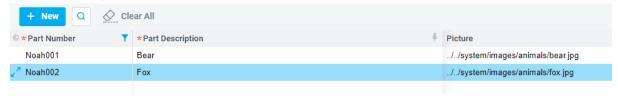